# Politechnika Krakowska im. Tadeusza Kościuszki

# Karta przedmiotu

obowiązuje studentów rozpoczynających studia w roku akademickim 2019/2020

Wydział Informatyki i Telekomunikacji

Kierunek studiów: Matematyka Profil: Ogólnoakademicki Profil: Ogólnoakademicki

Forma sudiów: stacjonarne **Kod kierunku: M** 

Stopień studiów: II

Specjalności: Matematyka w finansach i ekonomii

### 1 Informacje o przedmiocie

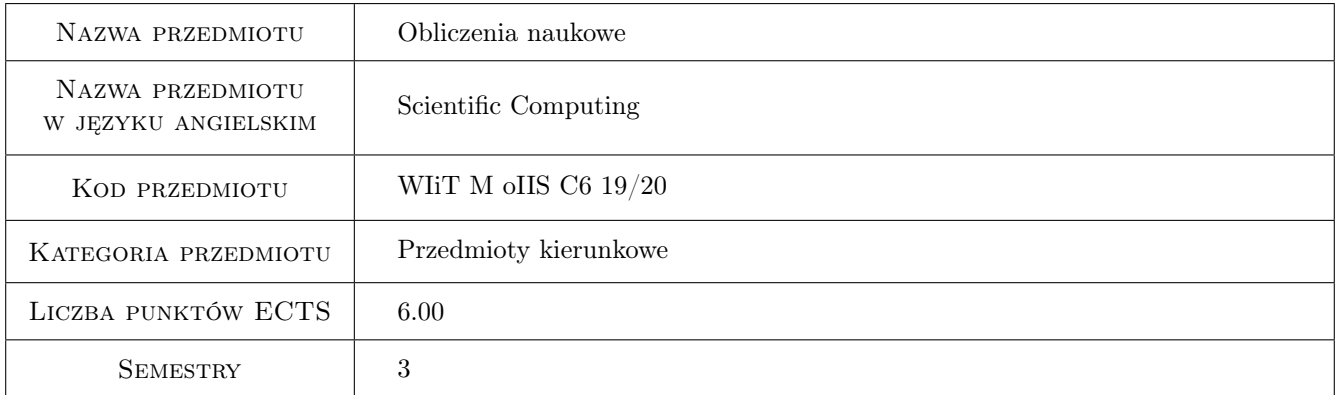

# 2 Rodzaj zajęć, liczba godzin w planie studiów

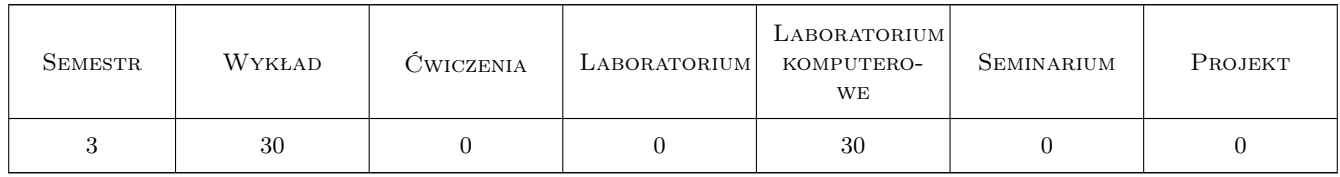

# 3 Cele przedmiotu

Cel 1 Poznanie zaawansowanych technik obliczeniowych, wspomagających pracę matematyka i rozumienie ich ograniczeń oraz poznanie zasad konstruowania i analizy przy pomocy poznanych technik modeli matematycznych, na przykładach wykorzystywanych w konkretnych zaawansowanych zastosowaniach matematyki.

# 4 Wymagania wstępne w zakresie wiedzy, umiejętności i innych **KOMPETENCJI**

- 1 Matematyka obliczeniowa (I st)
- 2 Elementy Wstępu do równań różniczkowych (I st.)

## 5 Efekty kształcenia

- EK1 Umiejętności Student zna oraz potrafi praktycznie wykorzystać metody numeryczne stosowane do znajdowania przybliżonych rozwiązań zagadnień matematycznych (w szczególności równań różniczkowych) stawianych przez dziedziny stosowane.
- EK2 Wiedza Student zna wybrane zaawansowane metody analizy klasycznych równań różniczkowych użyteczne w typowych zagadnieniach praktycznych.
- EK3 Wiedza Student zna zasady konstruowania i analizy modeli matematycznych (rozwiązań przybliżonych), na przykładach wykorzystywanych w konkretnych zaawansowanych zastosowaniach matematyki.
- EK4 Umiejętności Student potrafi skutecznie wykorzystać oprogramowania naukowe.

# 6 Treści programowe

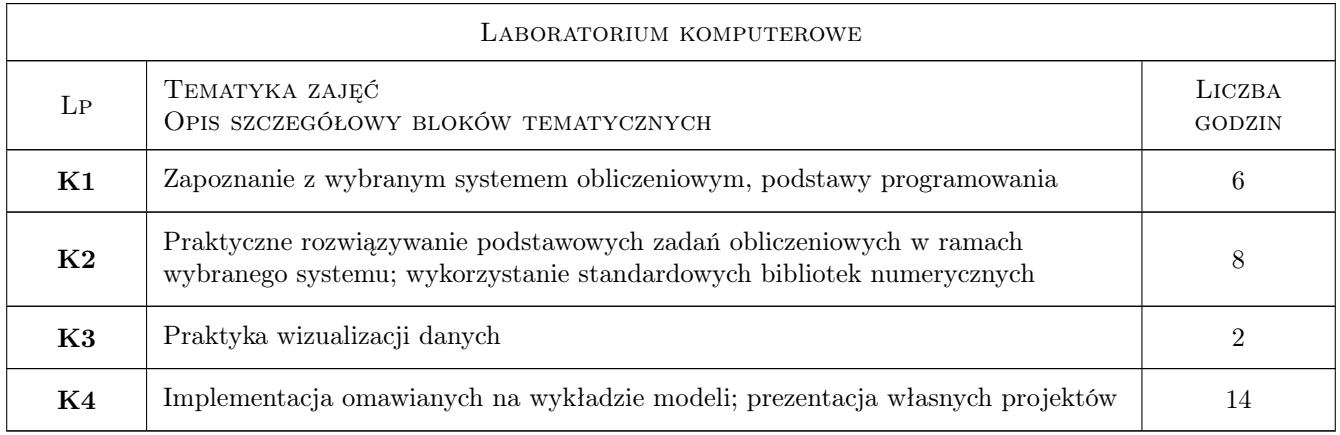

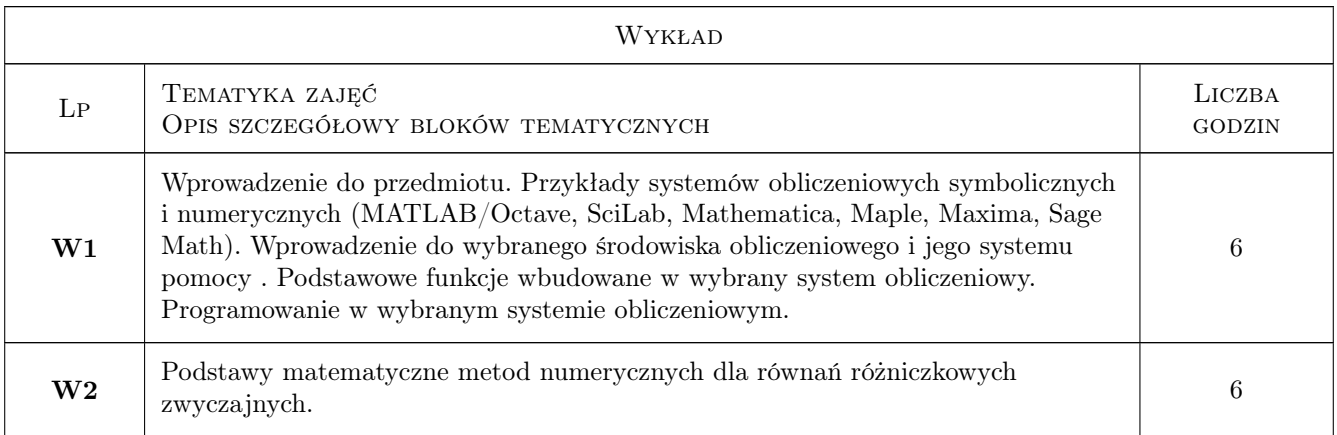

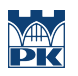

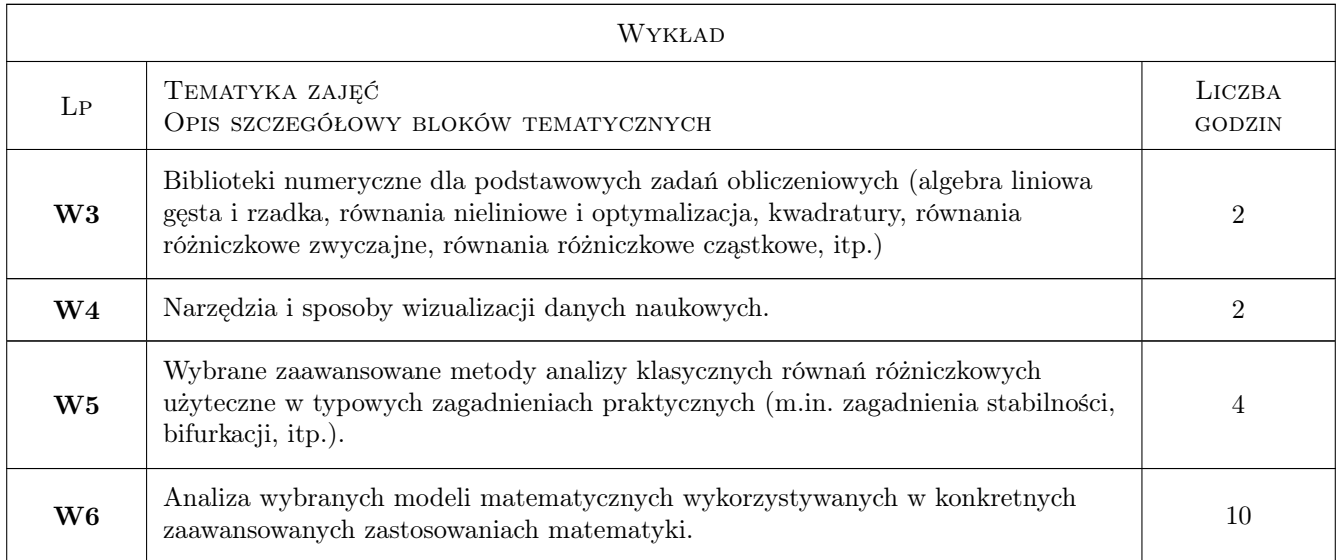

# 7 Narzędzia dydaktyczne

- N1 Wykłady
- N2 Ćwiczenia laboratoryjne
- N3 Konsultacje
- N4 Dyskusja
- N5 Praca w grupach

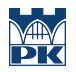

# 8 Obciążenie pracą studenta

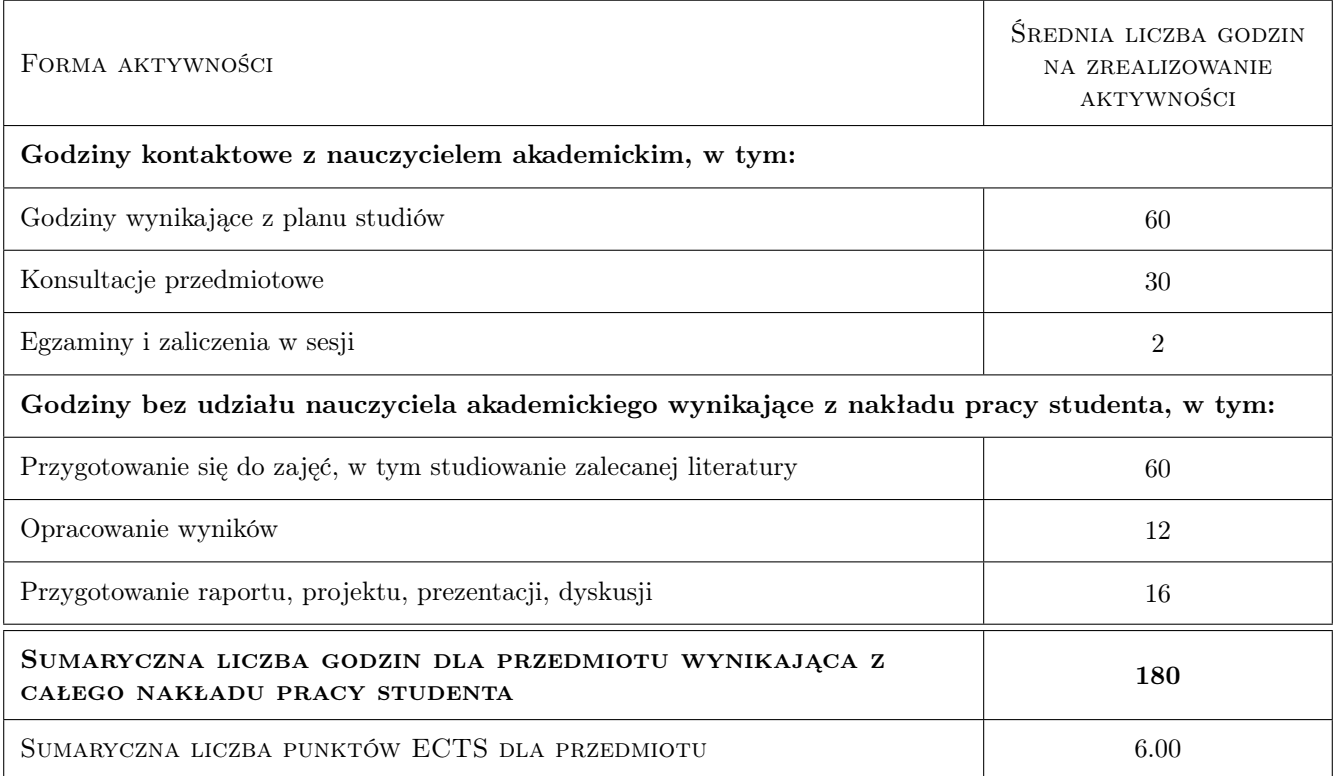

### 9 Sposoby oceny

#### Ocena formująca

- F1 Test z metod komputerowych
- F2 Projekt (zespołowy)
- F3 Test z teorii

#### Ocena podsumowująca

P1 Średnia arytmetyczna ocen formujących

#### Warunki zaliczenia przedmiotu

- W1 Regulaminowym wymogiem formalnym zaliczenia laboratorium komputerowego jest 80% obecnosci (nie liczac usprawiedliwionych przypadków losowych).
- W2 Warunkiem zaliczenia przedmiotu jest uzyskanie wszystkich ocen formujących pozytywnych

#### Kryteria oceny

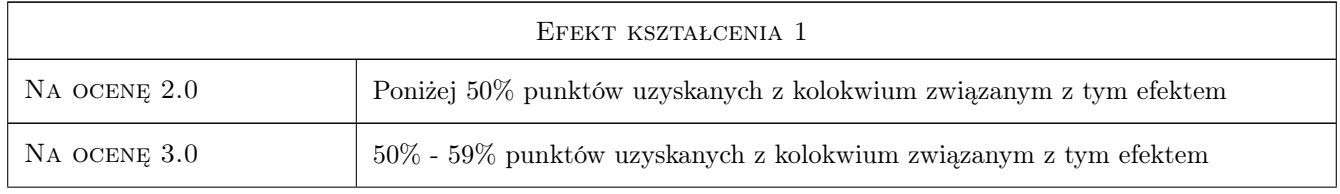

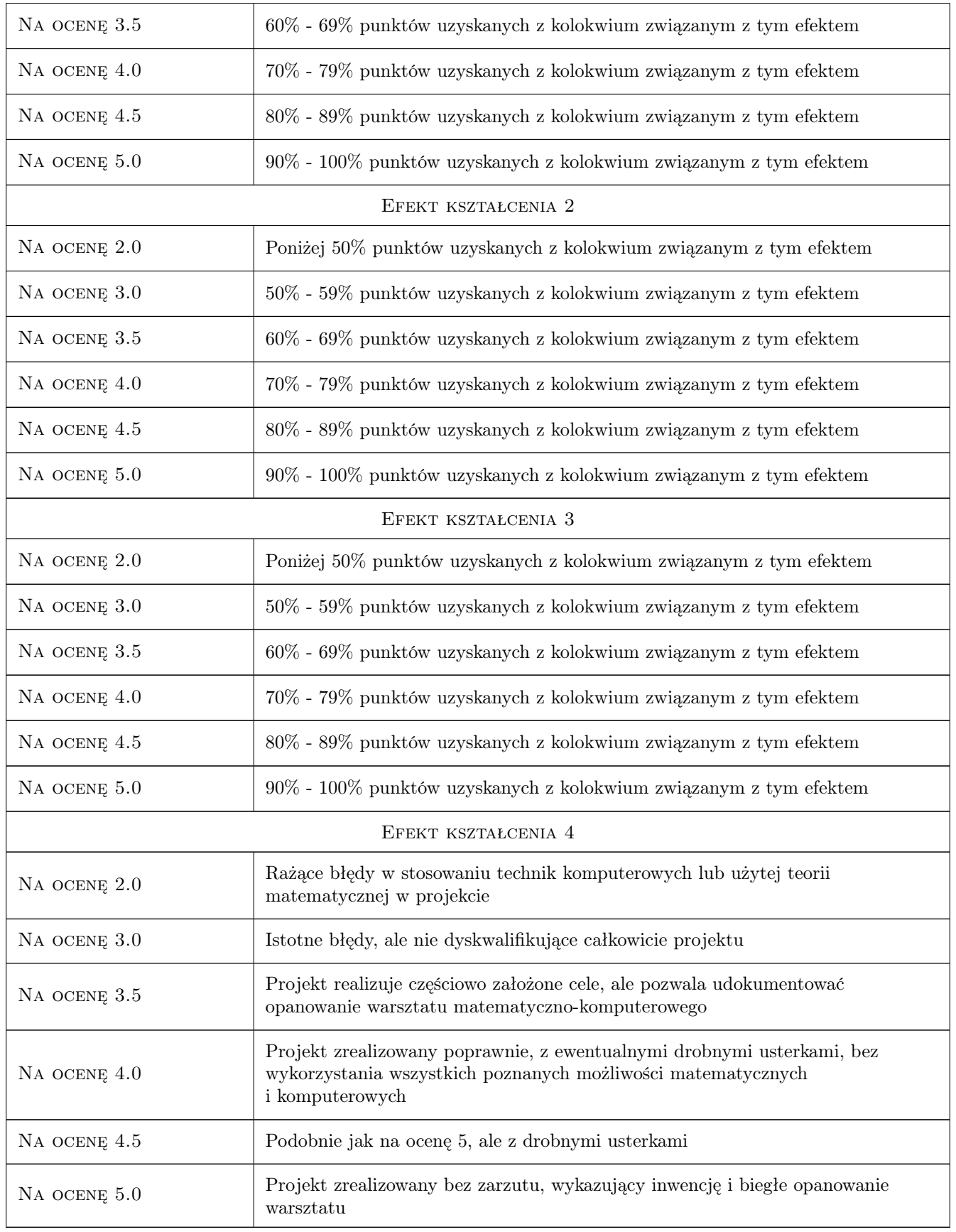

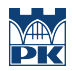

### 10 Macierz realizacji przedmiotu

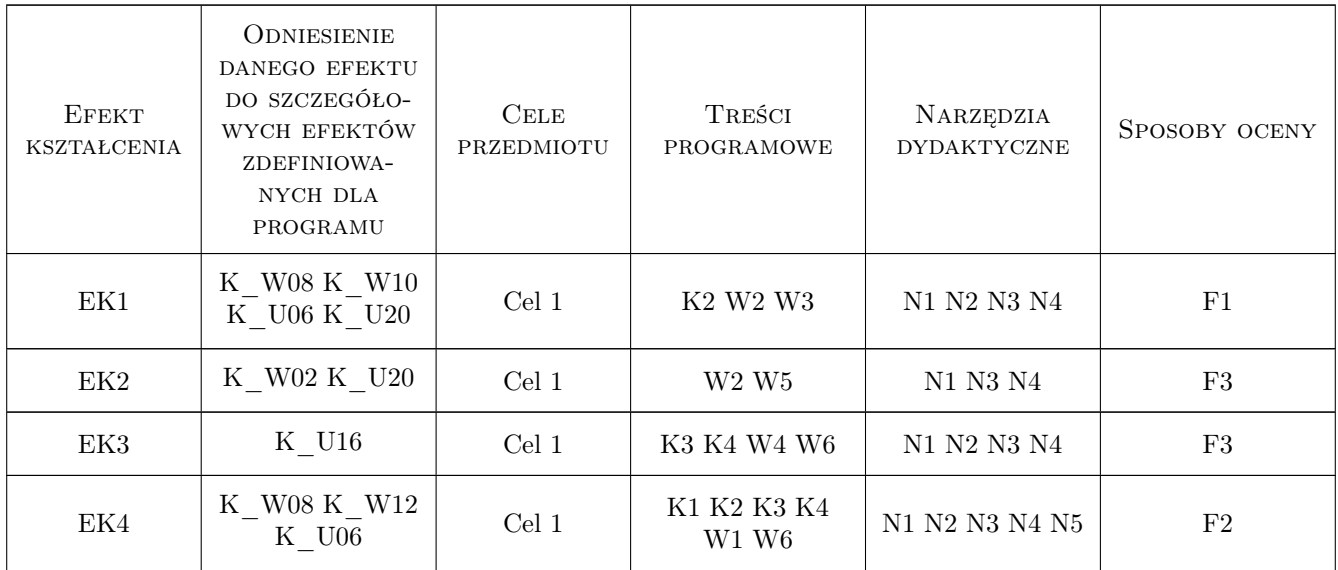

# 11 Wykaz literatury

#### Literatura podstawowa

- [1 ] Piotr Krzyżanowski Obliczenia inzynierskie i naukowe Szybkie, skuteczne, efektowne, Warszawa, 2011, Wydawnictwo Naukowe PWN
- [2 ] P. Deuflhard i A. Hohmann Numerical analysis in modern scientific computing, New York, 2003, Springer-Verlag
- [3 ] M. Braun Differential Equations and Their Applications, An Introduction to Applied Mathematics, New York, 1983, Springer-Verlag

#### Literatura uzupełniająca

- [1 ] Robert Johansson Introduction to Scientic Computing in Python, http://github.com/jrjohansson/ scientificpython-lectures, 2016,
- [2 ] A. Palczewski Równania rózniczkowe zwyczajne, teoria i metody numeryczne z wykorzystaniem komputerowego sytemu obliczen symbolicznych, Warszawa, 2004, WNT

### 12 Informacje o nauczycielach akademickich

#### Osoba odpowiedzialna za kartę

dr Lech Sławik (kontakt: lslawik@pk.edu.pl)

#### Osoby prowadzące przedmiot

1 dr Lech Sławik (kontakt: lslawik@pk.edu.pl)

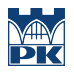

# 13 Zatwierdzenie karty przedmiotu do realizacji

(miejscowość, data) (odpowiedzialny za przedmiot) (dziekan)

PRZYJMUJĘ DO REALIZACJI (data i podpisy osób prowadzących przedmiot)

. . . . . . . . . . . . . . . . . . . . . . . . . . . . . . . . . . . . . . . . . . . . . . . .